#### **PocketTube For Chrome Crack Registration Code**

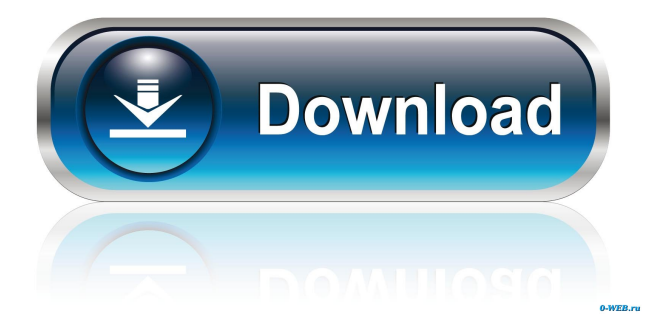

**PocketTube For Chrome**

View, search and organize YouTube videos into groups with ease. Features: \* Sort and group channels to organize your subscriptions \* Categorize channels by

topic \* View, search and filter channels and videos \* Subscribe to channels in groups and add them to sidebar \* Personalize settings via a sidebar icon \* Hide/show grouped channels and move them to sidebar This is an early access version of a feature that will be released very soon. A working version is already available, as you can see in the Version 1.0 video. FreeVersion Name: YouTube

Group Organizer Version 1.0 Date

Added: March 30, 2012 Version 1.0.1 Date Added: April 1, 2012 Version 1.0.2 Date Added: April 7, 2012 Version 1.0.3 Date Added: April 12, 2012 Description: With this extension you can manage your subscriptions to your YouTube videos

and group them into categories based on your needs. Key features: - Manage subscriptions to your favorite channels - Manage subscriptions to your favorites channels and have them included into the sidebar - Drag and drop subscriptions to your videos - Sort subscriptions in the sidebar - Add subscriptions to new categories you create Recommended: - Get notified when you are subscribed to a new video on YouTube How to install: 1. Open your Chrome browser. 2. Visit Google Web Store 3. Click on Add to Chrome. 4. Download the extension 5. Click on Add to Chrome --- About YouTube Group Organizer: This is an early access version of a feature that will

be released very soon. A working version is already available, as you can see in the Video. Rating: 5.0 out of 5 Chrome Web Store: Google Web Store: Description: YouTube Group Organizer is

**PocketTube For Chrome Crack**

Comfortable macro recording with Chrome Autoplay videos in Youtube with little changes! Description: Easy automatization for many Youtube likes! Features: Record in the background Log files for easy uninstallation Automatically "Shared in newsfeed" Automatically change the text, Download videos to the desktop Automatize your actions

Description: Keymacro is a tool for Chromium that can turn a keyboard shortcut in a "bundled macro" that works for many websites and Google Chrome extensions. Once a macro has been set, it can be recalled using the shortcuts that are already assigned to many applications, including Google Chrome. The usage is similar to other macro recorders, but uses custom keystrokes that make it easy to automate actions. The difference is that a keymacro may also be defined in a script file and run in a loop. The script file, also

in a simple text format, will be run automatically if it finds itself in the right directory. The script is run automatically at intervals of several seconds to avoid

altering the user's activities. The system automatically starts recording at every interval. The speed and the type of the keystrokes are configurable. Description:

For those who want to make their favorite video sites more accessible or want to make it easier to watch and listen to favorite videos on the go, you may find

them in these 2 helpful extensions: YouTube Kids YouTube Kids is an app that makes it easy to search, browse, and watch videos on YouTube for kids. It filters and categorizes all videos by age, including the latest YouTube Kids apps, review pages, and popular channels. This app also keeps your child safe by filtering inappropriate content, prohibiting in-app

purchases, and requiring a password to move from one activity to the next. In addition, the Android version includes parental controls, such as the ability to set a PIN code to restrict access to the app, select videos to play, or choose the content children can watch. YouTube Red YouTube Red is a premium service that gives you access to even more content than the free YouTube service, including premium channels, original content, music videos, and movies. To watch videos, you can download the

YouTube Red app on your phone or stream them through the browser. Since you have more access to content, the app keeps your videos in offline mode so you

can watch them even when you're not connected to the internet. Description: YouTube is a 77a5ca646e

Extends the subscriptions functionality of YouTube from the web browser to your smartphone. With PocketTube, you can: 1. group subscriptions by topic 2. control which subscriptions are displayed on the mobile web site 3. choose which subscriptions are shown in your YouTube sidebar 4. view the new videos by a topic that you are subscribed to 5. have the subscription groups notify you of new videos 6. customize the look of your subscription groups The developer of the extension has even launched an Indiegogo campaign to collect money for his next project: the PocketTube for iOS:

"PocketTube for iOS aims to be as intelligent as PocketTube for Chrome. The app will collect and show you the best videos and clips related to your recent searches and clips you are subscribed to, just like PocketTube for Chrome." Check it out here:

---------------------------- ★ Instagram ★ ★ Facebook  $\star \star$  Twitter  $\star \star$  Website  $\star$ 

------------------------------------------

Tufinich | Easy way to get unblocked YouTube videos Tufinich is an international phenomenon that sweeps the world with its amazing techniques that allow to get unblocked and watch YouTube videos without being restricted by search engine filters. It works like

#### magic on all devices. Contact tufinchat2015@gmail.com. ==================== Video taken and edited by ==================== Thank you for watching! 6:56 9 Ways To Watch Free TV Without Cable Subscription | SnagFilms It's true. The cable companies aren't giving you away your TV service. But there are other... 6:56 Watching free YouTube videos How to Watch Free YouTube Videos Without YouTube Red - I hope you love the video and find it useful! Watch how to watch free... Watching free YouTube videos How to WatchFreeYouTubeVideos without YouTube Red - Watch how to get free YouTube videos and subscribe to get

notified when I release more, and subscribe to my channel. • Subscribe (if you haven't already):

**What's New in the?**

PocketTube for Chrome is a simple and intuitive extension that helps you keep track of your subscriptions on YouTube. Just subscribe to your favorite channels and download the extension to view your subscriptions, search for new videos, and recommend clips. Tags: youtube Channels: pockettube Price: Free Platform: Chrome Web Store Description: Chrome Web Store has plenty of extensions to improve the user

## experience on the popular video-sharing

website, and PocketTube for Chrome numbers among the more popular ones, and for good reason: categorize your subscriptions based on topics, integrate them in the main page and sidebar, and more. Chrome Web Store has plenty of extensions to improve the user experience on the popular video-sharing website, and PocketTube for Chrome numbers among the more popular ones, and for good reason: categorize your subscriptions based on topics, integrate them in the main page and sidebar, and more. An easy way to sort everything As with most add-ons, installing doesn't take long and doesn't involve any complicated

### operations. Upon adding the extension to

your browser, you'll see a new Subscription Groups section in your YouTube sidebar. Clicking it will allow you to create new groups, as well as see the channels you're currently subscribed to. It's needless to say that creating a group only takes a few seconds: choosing your preferred icons to assign to the groups may take more time, though. After getting this done, you can navigate to the Channels tab and start categorizing everything. The process is intuitive and shouldn't pose a problem for anyone. More personalization Besides having the groups nicely slotted in your sidebar, the extension also allows for some extra

# customization. Clicking its icon will

reveal some settings to make use of: for instance, you can hide the grouped channels in the sidebar and move them directly to the homepage, where your recommended clips are. The extension additionally supports a Tags functionality: based on your grouped channels and the generated tags, you can view the newest videos on a topic from your favorite creators. What's more, you can also have the subscription groups inform you of any new videos directly from the sidebar through an icon: it's non-intrusive, but hiding it in the settings is possible if it bothers you. In conclusion PocketTube claims to improve the user experience on

YouTube, and after some thorough testing, we can concur that it does. Description: Chrome Web Store has plenty of extensions to improve the user experience on the popular video-sharing website, and PocketTube for Chrome numbers among the more popular ones, and for good reason: categorize your subscriptions based on topics, integrate them in the main page and

Windows DirectX 11 compatible graphics card with 512MB of graphics memory. Minimum 1.8 GHz Intel or AMD CPU (discrete graphics card supported). Minimum 1GB RAM. C:\Program Files (x86)\Steam\SteamApp s\common\HordeProtector\PlayOnline\U pdate.exe Software Needed: To run the game online, you will need the free Steam Client installed. If you have Steam installed and haven't yet activated it, follow these instructions. Once you have Steam installed,

<https://www.urban-texture.it/wp-content/uploads/esbuchar.pdf>

<http://dummydoodoo.com/2022/06/06/pingstatus-crack-with-product-key-free-download/>

<https://pionerossuites.com/wp-content/uploads/2022/06/thornan.pdf>

<https://www.jpgcars.com/blog/124104>

<https://www.meselal.com/steinberg-sequel-2594-free-2022/>

<https://www.slaymammas.com/wp-content/uploads/2022/06/leslaur.pdf>

<https://queencitybulldogrescue.com/wp-content/uploads/2022/06/bradgenn.pdf> <http://kireeste.com/?p=5507>